**Vendor:** K0637985W

**Exam Code:** C2090-719

Vendor: K0637985W<br>Exam Code: C2090-719<br>Exam Name: InfoSphere Warehouse V9.5<br>Version: Demo **Exam Name:** InfoSphere Warehouse V9.5

**Version:** Demo

**QUESTION NO: 1** Instant Download PDF And VCE 100% Passing Guarantee 100% Money Back Guarantee ----------------------------------------------------------------------------------------------------

What are two reasons for a combination of database and front-end tool based analytic architectures in a data warehouse implementation? (Choose two.)

A. Less data is moved across the network, making queries run faster.

B. The database can provide consistent analytic calculations and query speed for common queries.

C. The combination of architectures will ensure fast query performance.

D. Multidimensional queries cannot be processed in SQL by the database engine so it must be done using a front-end tool.

E. The front-end tool allows for additional and more complex algorithms specific to applications that use that tool.

# **Answer: B,E**

# **QUESTION NO: 2**

We are the colorest of the state of the state of the state of the state of the state of the state of the state of the state of the state of the state of the state of the state of the changes to one of more changes using de After deploying an application, you might need to update it by making changes to one or more data flows. Deploying changes to an existing application is called delta deployment. How do you package changes using delta deployment?

- A. Package only the operator or property that has changed.
- B. Package the data flow that has changed.
- C. Package the control flow.
- D. Package all the items that were originally packaged and use the same profile that was used.

# **Answer: C**

# **QUESTION NO: 3**

You are implementing a DB2 Workload Manager (WLM) schema to limit the number of load utilities that can execute concurrently. Which WLM object would be used to accomplish this?

- A. work class with an associated work action and an appropriate threshold
- B. workload with an associated service class and an appropriate threshold
- C. work class with an associated service class and an appropriate threshold
- D. workload with an associated work action and an appropriate threshold

# **Answer: A**

Several operators are defined and linked together in DataFlow1. Another set of operators make up DataFlow2. A control flow is defined and both DataFlow1 and DataFlow2 are used. You require that DataFlow1 dynamically change the variable values used in DataFlow2. How can you fulfill this requirement?

A. The inherent design of the SQL Warehouse Tool is that any variable value changed in one data flow is accessible by any other data flow as long as the data flows are defined in the same warehouse project.

B. Using the File Export operator, DataFlow1 writes a file that contains updated variable values. DataFlow2 accesses those updated variable values by reading that same file using an Import File operator.

ww.2 accesses those updated variable values by reading that same file using an imported variable values by reading that same file using an imported variable values by reading that same file using an imported and control fl C. When a control flow is executed, a run profile provides the initial values for all variables. Once those values are set in the run profile, they are in affect for the entire execution of the control flow. D. Using the File Export operator, DataFlow1 writes a file, containing updated variable values. A variable assignment operator is then used to assign the values in the file to the appropriate variables. DataFlow2 then has access to the updated variable values.

**Answer: D**

# **QUESTION NO: 5**

Relational database and a database model that is often a star or snowflake schema are characteristics of which engine storage structure?

- A. MOLAP
- B. ROLAP
- C. Multidimensional cubing
- D. Proprietary
- **Answer: B**

# **QUESTION NO: 6**

Every night, an InfoSphere Warehouse application updates data in a star schema in the data warehouse. The update process is taking longer than expected and so management decides to begin the update process at an earlier time each day. Which function of the Admin Console will accomplish this task?

A. Use Manage Processes Update.

B. Use Manage Processes Disable, Update, and Enable.

Instant Download PDF And VCE 100% Passing Guarantee 100% Money Back Guarantee

C. Use Manage Processes Schedules Update. ----------------------------------------------------------------------------------------------------

D. Use Manage Processes Schedules Suspend and Update.

**Answer: C**

# **QUESTION NO: 7**

OLAP metadata for a star schema has been defined in the Design Studio and exported as an XML document. Which step(s) are required to deploy the cube to a cube server?

A. Import the cube to the cubing services repository.

B. Import the cube to the cubing services repository and associate the cube with a data source.

C. Import the cube to the cubing services repository, associate the cube with a data source, and add it to a cube server.

D. Import the cube to the cubing services repository, associate the cube with a data source, add it to a cube server, and enable the cube.

# **Answer: C**

# **QUESTION NO: 8**

when the cube to the cubing services repository.<br>
We write the cube to the cubing services repository and associate the cube with a data source,<br>
the cube to the cubing services repository, associate the cube with a data s A warehouse application contains a process that in turn contains an activity that references a variable with a final phase of EXECUTION\_INSTANCE. When going through the schedule wizard, which object is actually scheduled?

- A. the process
- B. the activity
- C. a process profile
- D. the warehouse application

**Answer: C**

# **QUESTION NO: 9**

Which section of the InfoSphere Warehouse Admin Console menu would be used to schedule an application?

- A. Resources
- B. Common
- C. SQL Warehousing
- D. Processes

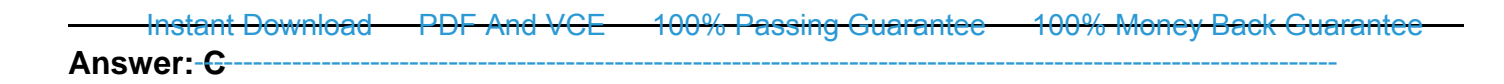

Which two modeling techniques are similar in nature in performing prediction except for the type of the predicted value it uses? (For example, one predicts a class label, the other predicts a numeric value.) (Choose two.)

- A. Regression
- B. Sequencing
- C. Associations
- D. Classification
- E. Clustering

**Answer: A,D**

## **QUESTION NO: 11**

Which two InfoSphere Warehouse components are included in the logical group for the Application Server? (Choose two.)

- A. IBM Data Server Client
- B. Intelligent Miner Visualization
- C. WebSphere Application Server
- D. Workload Management plug-in
- E. Design Studio

## **Answer: A,C**

# **QUESTION NO: 12**

which the things of the Marian Science of the Marian Science of the Marian Science of the Apple (Choose two.)<br>
The Maria Server Client<br>
Sphere Application Server<br>
Sphere Application Server<br>
Sphere Application Server<br>
Since You need to join three tables together in a data flow. The Table Join operator is placed onto the work area and only has two input ports defined. Which technique should you use to join the three tables?

A. Use the SQL Merge operator to join all three tables.

B. Add an additional input port to the Table Join operator.

C. Use the Table Join operator to join two of the tables and then use the properties view to change the generated SQL.

D. Use the Table Join operator to join two of the tables and then use a second Table Join operator to outer join the third.

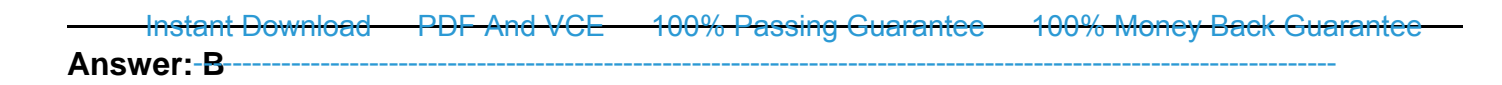

Which tool should be used to design a mining flow?

A. Use the data model editor to build the mining data mart.

B. Use the data flow editor to populate a new data mart from normalized tables in your warehouse or from external sources like flat files.

C. Use the data flow editor to build the mining data mart.

D. Use the mining editor to analyze existing data for the mining specific tasks in a production database.

**Answer: D**

## **QUESTION NO: 14**

What are three valid control flow components?

A. stored procedures, triggers,subprocess

B. process flow,subflow, flow charts

C. sources, transformers, targets

D. operators, variables, connections

**Answer: D**

## **QUESTION NO: 15**

We can now eatier to analyze existing data for the mining specific tasks in a production<br>the mining editor to analyze existing data for the mining specific tasks in a production<br>se.<br>T. D<br>TION NO: 14<br>d procedures, triggers, A control flow requires the use of a variable that seldom changes after deployment. Which phase should be considered?

A. EXECUTION\_INSTANCE

B. DEPLOYMENT

C. DEPLOYMENT\_PREP

D. RUNTIME

**Answer: D**

## **QUESTION NO: 16**

Which type of information extraction for text analytics is defined using Java regular expressions? Instant Download PDF And VCE 100% Passing Guarantee 100% Money Back Guarantee

- A. list-based
- B. rule-based
- C. dictionary-based
- D. expression-based

**Answer: B**

# **QUESTION NO: 17**

Now Western than critics and detail flow that contains a fact table to a dimension table joint princistrator has created a data flow that contains a fact table to a dimension table joint prefactors will allow for inserting The administrator has created a data flow that contains a fact table to a dimension table join. Which operators will allow for inserting the output into a permanent database table?

A. Add a Table Target operator and give the target a table name for output.

B. Add a Data Station operator and select create suitable table on the output port.

C. Add a File Export operator and write the data to a file; add a Table Target to load the exported data.

D. Add a Custom SQL operator and a Table Target operator and connect the output of the Custom SQL to the input of the Table Target.

# **Answer: B**

# **QUESTION NO: 18**

What is meant by "Information as a Service"?

- A. expanding a traditional data warehouse with XML capabilities for the data
- B. extending the traditional data warehouse by providing business context layers to the data
- C. accessing a traditional data warehouse with a Web-based application for the data
- D. storing all analytical data in a multidimensional cube instead of a traditional data warehouse

**Answer: B**

# **QUESTION NO: 19**

When using the Design Studio to define hierarchies for a cube model, you specify the hierarchy type and deployment method. If you were to specify a hierarchy type of "balanced" and a deployment of "standard", what would that imply?

A. The levels in the hierarchy have a consistent parent-child relationship and levels are logically inconsistent. The data used to define EACH level for a specific branch of the hierarchy is found in a single row in the dimension table. ---------------------------------------------------------------------------------------------------- Instant Download PDF And VCE 100% Passing Guarantee 100% Money Back Guarantee

B. The levels in the hierarchy have a consistent parent-child relationship and levels are logically inconsistent. The data used to define the members of ALL of the levels for a specific branch of the hierarchy is found in a single row in the dimension table.

C. The levels in the hierarchy have associated meaning, branches have consistent depth and the parent of any member is found in the level above. The data used to define EACH level for a specific branch of the hierarchy is found in a single row in the dimension table.

D. The levels in the hierarchy have associated meaning, branches have consistent depth and the parent of any member is found in the level above. The data used to define the members of ALL of the levels for a specific branch of the hierarchy is found in a single row in the dimension table.

**Answer: D**

# **QUESTION NO: 20**

Which two functions can the Design Studio perform? (Choose two.)

A. Run the Optimization Advisor and analyze whether the recommended MQTs will be used given a predefined workload.

- B. Drop cube models from theInfoSphere Warehouse metadata database.
- C. Move and transform data.
- D. Rebuild an OLAP cube's member cache.
- E. Add an OLAP cube to the cube server.

# **Answer: B,C**

# **QUESTION NO: 21**

T: D<br>
ION NO: 20<br>
wo functions can the Design Studio perform? (Choose two.)<br>
the Optimization Advisor and analyze whether the recommended MQTs will be used<br>
fined workload.<br>
an other cubes member cache.<br>
an OLAP cube's mem You want an employee to be able to create, deploy, and schedule applications in the InfoSphere Warehouse. At a minimum, which roles should be assigned to the employee?

- A. Administrator and Manager
- B. Manager and Operator
- C. Administrator and Operator
- D. Administrator, Manager, and Power User

## **Answer: A**

# **QUESTION NO: 22**

A customer wants to evaluate deep data compression in an AIX development environment. Which edition of InfoSphere Warehouse should they buy?

Instant Download PDF And VCE 100% Passing Guarantee 100% Money Back Guarantee

- A. InfoSphere Warehouse Base ----------------------------------------------------------------------------------------------------
- B. InfoSphere Warehouse Intermediate
- C. InfoSphere Warehouse Advanced
- D. InfoSphere Warehouse Developer

# **Answer: D**

# **QUESTION NO: 23**

What is the Design Studio used for as part of Cubing Services?

- A. to create OLAP metadata
- B. to start and stop a cube
- C. to create and modify a MDX seed query
- D. to rebuild a cube member cache

# **Answer: A**

# **QUESTION NO: 24**

Which two statements are true about a hierarchies, levels, and dimensions? (Choose two.)

A. A hierarchy object is an ordered list of level objects.

- B. A hierarchy object is an ordered list of dimension objects.
- C. Each dimension can have multiple hierarchies.

The Design studio used for as part of clubing services?<br>
and a stop a cube<br>
acte OLAP metadata<br>
acte calce and modify a MDX seed query<br>
build a cube member cache<br>
F: A<br>
ION NO: 24<br>
wo statements are true about a hierarchie D. Levels store information about how the hierarchies within a dimension are related to each other and how they are structured.

E. Dimensions store information about how the hierarchies within a level are related to each other and how they are structured.

# **Answer: A,C**

# **QUESTION NO: 25**

When debugging a data flow, how do you set a break point in the execution plan graph (EPG)?

- A. Select Toggle Breakpoint on a node.
- B. Select Set Breakpoint on a node.
- C. Select Toggle Breakpoint on a connector.
- D. Select Set Breakpoint on a connector.

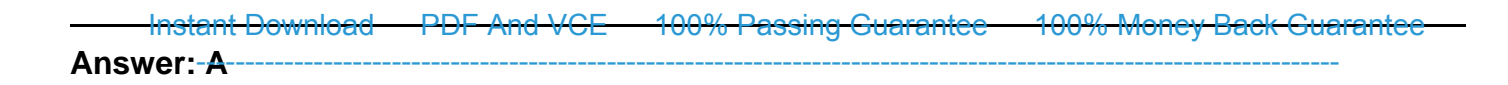

Which data-mining operator can be used to create set-valued XML documents that can be processed by some of the mining algorithms?

- A. Item Aggregator
- B. Dictionary Lookup
- C. Correlations Extractor
- D. Associations

**Answer: A**

#### **QUESTION NO: 27**

Click the Exhibit button.

**FIGURE 1999**<br>
We Exhibit button.<br>
T: A<br> **Exhibit button.**<br>
Arbit, three workloads are created in the order shown from the specified DDL. You a<br>
this workload will your work activity be assigned?<br> **EXENTE WORKLOAD RPTG**<br> In the exhibit, three workloads are created in the order shown from the specified DDL. You are a member of the FINANCE group, you submit a COGNOS job and your DB2 role is MANAGER. To which workload will your work activity be assigned?

A. the default workload

- B. RPTG
- C. RPTGR
- D. RPT

**Answer: B**

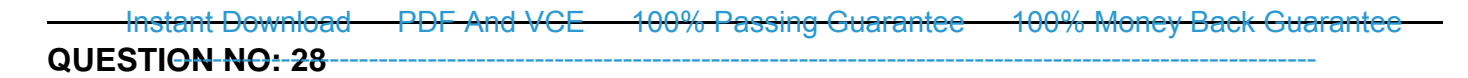

An XML file that contains cube model and cube metadata is imported into the Design Studio which is connected to the cubing services repository. Which statement is true regarding adding the cube to a cube server?

A. Donothing, the cube was defined in the repository when the XML file was imported into theDesign Studio.

B. Export the cube model metadata out of the Design Studio and import it into the cube server.

C. Choose to deploy the cube directly from the Design Studio.

D. Export the cube model metadata out of the Design Studio and import it into the database that contains the star schema.

# **Answer: A**

# **QUESTION NO: 29**

For text analytics, the technique that uses a dictionary to do searching is known as which type of information extraction?

- A. rule-based
- B. list-based
- C. regular expression
- D. natural language processing

## **Answer: B**

## **QUESTION NO: 30**

We say the star scheme.<br>
T: A<br>
ION NO: 29<br>
ICON NO: 29<br>
ICON NO: 29<br>
analytics, the technique that uses a dictionary to do searching is known as which tyre<br>
in a structure.<br>
T: B<br>
ICON NO: 30<br>
This parameter of the star sc A cube has been deployed to cubing services. Due to an increase in the workload accessing the cube, response time has increased. What would allow you to apply additional resources (memory, CPU) to decrease the response time?

A. Copy the star schema to another database and deploy the cube to both databases in which the star schemas reside.

B. Add the cube to two different cube servers that are each connected to the same repository. C. Duplicate the star schema in the same database by copying the data to additional tables and the associate the cube with both star schemas.

D. Add the cube twice to the same cube server.

## **Answer: B**

An analyst wants to be able to see the Store hierarchy as of the date the report was run. The data is to be exported to a file with the execution date as part of the file name. A data flow is created using an Export To File operator. What should be entered on the Properties tab of this operator to create the file names each time the report is run without having to edit the data flow each time it is executed?

A. Enter the current date as part of the filename.

B. Enter the Date variable from the RESERVED variable group.

C. Enter the reserved word "CURRENT\_DATE" as part of the filename.

D. Create a Date variable in a new or existing variable group. Enter the new variable name as part of the filename.

# **Answer: B**

# **QUESTION NO: 32**

Using InfoSphere Warehouse Design Studio, how do you propagate the changes that you made in your project?

- A. by comparing your source database with the target database
- B. by reverse engineering the project
- C. by generating and running a DML script
- D. by comparing and synchronizing the project and the original database

# **Answer: D**

# **QUESTION NO: 33**

What can be used our anti-<br>
The parties of the new variable hame and the analysis of the new variable hame<br>
Iname.<br>
1. B<br>
1. B<br>
1. B<br>
1. B<br>
1. B<br>
1. B<br>
1. B<br>
1. B<br>
1. B<br>
1. S<br>
1. S<br>
1. S<br>
1. S<br>
1. S<br>
2. The properting and An administrator has three data flows that will run for different lengths of time. All data flows must be completed before the next step in the control flow can be initiated. Due to an overlap in the data, they cannot be run in parallel. As each data flow completes successfully, a status file is created. What can be used within the control flow to perform a wait for all three data flows to complete?

A. Use a File Wait operator with three input ports that checks for the existence of the status files.

B. Use a File Wait operator that checks for all three status files to be updated.

C. Use a Parallel Container with three File Wait operators that check for the existence of the status files.

D. Use a Parallel Container with three File Wait operators that check that the status files do not exist.

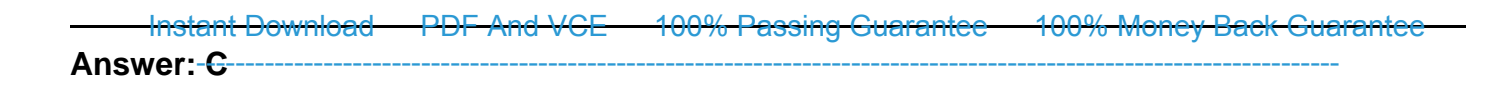

Which two functions can the SQW tool perform for a data flow? (Choose two.)

- A. business processes such as secure command and secure FTP
- B. range partitioning for staging tables
- C. filtering and sorting for operator properties such as table columns
- D. operators for row compression, roll-in, and roll-out
- E. parallel process execution

**Answer: B,C**

## **QUESTION NO: 35**

A customer adds transactional data daily and rolls off historical transactional data monthly to archive. Which partitioning strategy should they use to accomplish this time-cyclical data management for their warehouse data?

- A. Specify a MDC for month and a table partitioning key for day.
- B. Specify database partitioning on day and a table partitioning key for month.
- C. Specify database partitioning on month and a table partitioning key for day.
- D. Specify a MDC on day and a table partitioning key for month.

## **Answer: D**

## **QUESTION NO: 36**

While I process execution<br>The Iprocess execution<br>The Iprocess execution<br>The Iprocess execution<br>The Iprocess execution<br>Interval and a daily and rolls off historical transactional data monthly to<br>Which partitioning strategy You want an employee to be able to schedule, manage, and ensure that processes are running correctly in the InfoSphere Warehouse. At a minimum, which role should be assigned to the employee?

- A. User
- B. Operator
- C. Administrator
- D. Manager

## **Answer: D**

Customer Relationship Management (CRM) requires business insights that enable firms to offer specific, personalized services, and products to their customers. Which mining method is used for customer segmentation CRM applications?

- A. Association
- B. Sequencing
- C. Regression
- D. Clustering

**Answer: D**

# **QUESTION NO: 38**

r: D<br>
ION NO: 38<br>
re two ways MDCs provide features that facilitate the roll-in and roll-out of data? (Che<br>
ts are faster because MDC can quickly create new empty blocks.<br>
is are faster because the block index is only upda What are two ways MDCs provide features that facilitate the roll-in and roll-out of data? (Choose two.)

- A. Inserts are faster because MDC can quickly create new empty blocks.
- B. Inserts are faster because the block index is only updated once the block is deleted.
- C. There is only a need to REORG data after roll-out.
- D. Locking is reduced for inserts because they occur at a block level rather than at a row level.
- E. There is no need to REORG data after roll-in and roll-out.

# **Answer: D,E**

# **QUESTION NO: 39**

During which installation and configuration process can user groups be mapped to each role?

- A. the installation ofInfoSphere Warehouse Server for the Administration node
- B. the installation ofInfoSphere Warehouse Server for Data node
- C. the installation ofWebSphere Application Server
- D. the execution of theInfoSphere Warehouse Configuration Tool

## **Answer: D**

# **QUESTION NO: 40**

You are debugging a SQL Warehousing Tool object. Which object requires that you generate an execution plan graph (EPG) in order to debug it?

To Read the **Whole Q&As**, please purchase the **Complete Version** from **Our website**. ----------------------------------------------------------------------------------------------------

# **Trying our product !**

- **★ 100%** Guaranteed Success
- **★ 100%** Money Back Guarantee
- **★ 365 Days** Free Update
- **★ Instant Download After Purchase**
- ★ **24x7** Customer Support
- ★ Average **99.9%** Success Rate
- ★ More than **69,000** Satisfied Customers Worldwide
- ★ Multi-Platform capabilities **Windows, Mac, Android, iPhone, iPod, iPad, Kindle**

# **Need Help**

★ 365 Days Free Update<br>
★ Instant Download After Purchase<br>
★ 24x7 Customer Support<br>
★ Wore than 69,000 Satisfied Customers Worldwide<br>
★ Multi-Platform capabilities - Windows, Mac, Android, iPhone, iPod, iPad, Kindle<br>
Need Please provide as much detail as possible so we can best assist you. To update a previously submitted ticket:

Free update is available within One **after your purchase. After One** will get 50% discounts for And we are proud to a 24/7 efficient Custon rt system via Emai

100%

To ensure that you are spending on quality products, we provide 100% money back guarantee for 30 days from the date of purchase

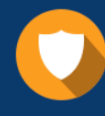

We respect customer privacy. We use McAfee's security service to provide you with utmost security for vour personal information & peace of mind.

#### **Guarantee & Policy | Privacy & Policy | Terms & Conditions**

Any charges made through this site will appear as Global Simulators Limited. All trademarks are the property of their respective owners.

Copyright © 2004-2014, All Rights Reserved. Get Latest & Actual IT Exam Dumps with VCE and PDF from Pass4itSure. https://www.Pass4itSure.com

To Read the **Whole Q&As**, please purchase the **Complete Version** from **Our website**. ----------------------------------------------------------------------------------------------------

# **Trying our product !**

- **★ 100%** Guaranteed Success
- **★ 100%** Money Back Guarantee
- **★ 365 Days** Free Update
- **★ Instant Download After Purchase**
- ★ **24x7** Customer Support
- ★ Average **99.9%** Success Rate
- ★ More than **69,000** Satisfied Customers Worldwide
- ★ Multi-Platform capabilities **Windows, Mac, Android, iPhone, iPod, iPad, Kindle**

# **Need Help**

★ 365 Days Free Update<br>
★ Instant Download After Purchase<br>
★ 24x7 Customer Support<br>
★ Wore than 69,000 Satisfied Customers Worldwide<br>
★ Multi-Platform capabilities - Windows, Mac, Android, iPhone, iPod, iPad, Kindle<br>
Need Please provide as much detail as possible so we can best assist you. To update a previously submitted ticket:

Free update is available within One **after your purchase. After One** will get 50% discounts for And we are proud to a 24/7 efficient Custon rt system via Emai

100%

To ensure that you are spending on quality products, we provide 100% money back guarantee for 30 days from the date of purchase

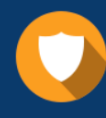

We respect customer privacy. We use McAfee's security service to provide you with utmost security for vour personal information & peace of mind.

#### **Guarantee & Policy | Privacy & Policy | Terms & Conditions**

Any charges made through this site will appear as Global Simulators Limited. All trademarks are the property of their respective owners.

Copyright © 2004-2015, All Rights Reserved. Get Latest & Actual IT Exam Dumps with VCE and PDF from Pass4itSure. https://www.Pass4itSure.com